## дизайн библиотек

# Как фотографировать вашу библиотеку

#### Мерил Бланшар

С появлением дешевых цифровых фотоаппаратов мы все превратились в фотолюбителей, радостно «щелкающих» свои библиотеки на всех этапах их становления, обновления или просто ради интереса, или же для того, чтобы запечатлеть для истории все то, чего мы достигли.

Только когда мы сталкиваемся с необходимостью фотографий для рекламных материалов и презентаций, мы понимаем, что снимки, которые у нас есть, сделаны не на должном уровне. Одно дело щелкнуть случайное фото для семьи, но для того, чтобы создать что-то подходящего качества для профессиональных целей, необходимо уделить деталям немного больше внимания. А для фотографий, сделанных во время переделки библиотеки, у вас будет буквально только одна попытка!

На протяжении многих лет я делала сотни снимков уже завершенных проектов библиотечных интерьеров, так как мои клиенты при планировании своих библиотек часто хотели видеть дизайн-проекты других интерьеров. Однако с момента работы с профессиональными фотографами мы все уже убедились в целесообразности того, чтобы фотографировать все наши основные библиотечные проекты в цифровом виде в формате высокого разрешения. Это не только

означает, что в нашем собственном портфолио и рекламных материалах теперь содержатся очень четкие изображения высокого качества, это еще дает нам возможность предоставлять всем нашим клиентам диск с такими же фотографиями, который они смогут использовать для собственных рекламных целей.

Благодаря профессиональной помощи коллег, я собрала несколько ключевых моментов, которые необходимо учитывать при съемке библиотек. Эти простые, но дельные сове-ТЫ ПОМОГУТ ВАМ СОЗДАВАТЬ ПРОфессиональные фотографии, которыми вы сможете гордить- $C\mathfrak{K}$ ...

«Только когда мы сталкиваемся с необходимостью фотографий для рекламных материалов и презентаций, мы понимаем, ЧТО СНИМКИ, которые у нас есть, сделаны не на должном vpobhe».

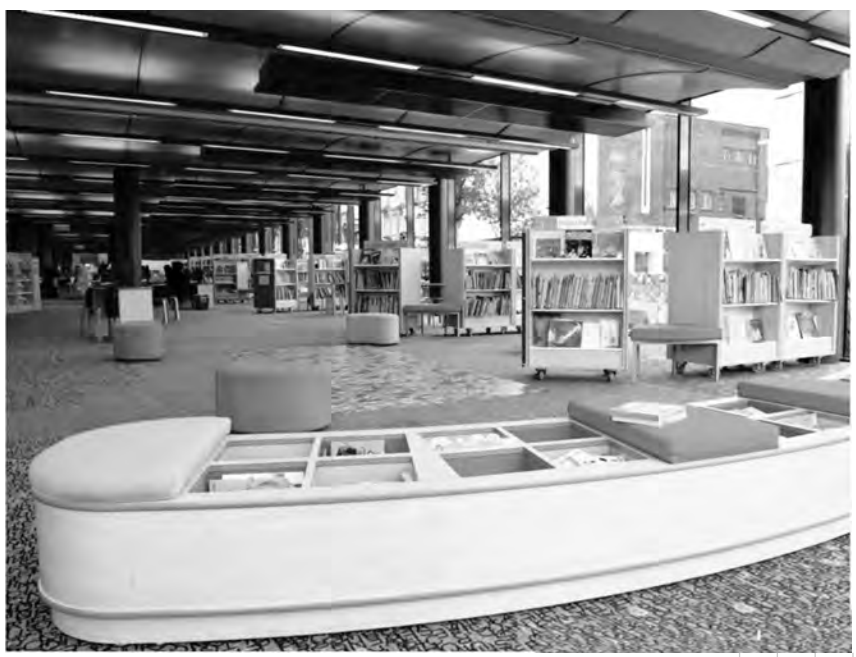

### **Интерьерная съемка**

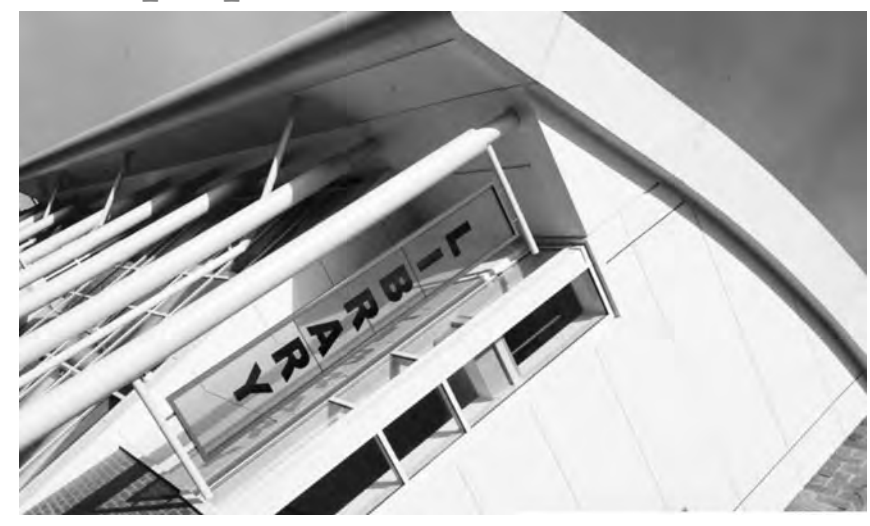

**Композиция** 

● Думайте о тех, кто будет смотреть на эти фотографии и о том, что именно они хотят увидеть.

• Убедитесь в том, что фото будет приятным на вид.

● Подумайте о важных точках, на которые будет обращено основное внимание.

● Используйте аксессуары и скомпонуйте вокруг них свой снимок. Например, если вы хотите показать зону отдыха с креслами и журнальным столиком, разложите на журнальном столике книги, чтобы сделать фото интереснее.

● Не допускайте беспорядка и ненужных деталей – очистите верхние стеллажи, стойки, поставьте ровно книги и снимите невзрачные плакаты, спрячьте все открытые кабели под партами или стойками.

● Добавление в кадр людей дает фотографии определенную человеческую теплоту, которая убирает ощущение стерильности, часто свойственное пустым фотографиям. Кроме того, это усиливает чувство пространства. ● Эффективно используйте балконы, лестницы и антресоли - все, что может максимально приблизить ваш объектив к серединной точке объекта, поможет вам сделать более интересный снимок.

• Формы сооружений и объектов легче увидеть, если камера направлена на угол, а не прямо. Угловое изображение дает в два раза больше информации на одном фото.

#### **Практические соображения**

● Фотографии высокого разре# шения считаются наиболее

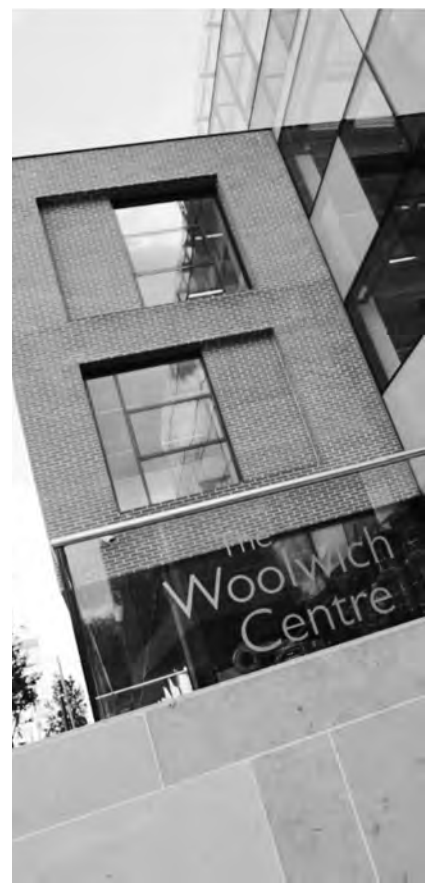

подходящими для использования при печати литературы – чем выше разрешение, тем четче изображение. Вы всегда можете уменьшить разрешение,

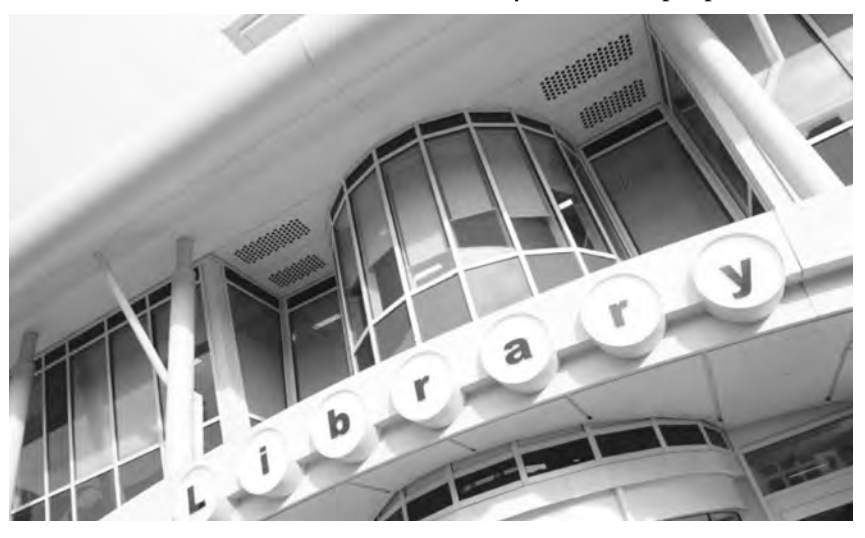

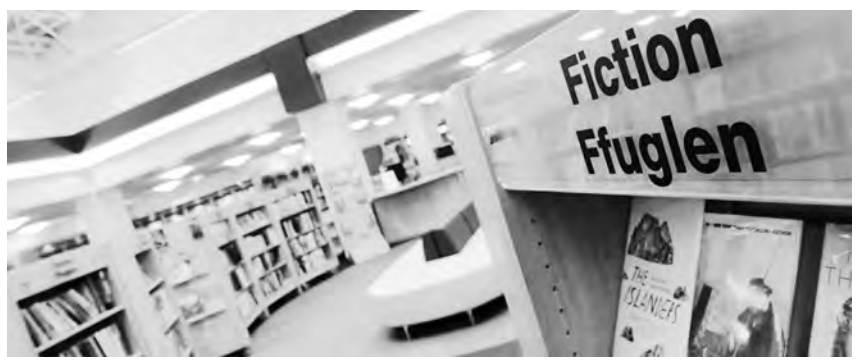

например, при размещении фотографий на веб-сайте, но если вы сделаете снимок с низким разрешением, то уже не сможете использовать его в печатных материалах, так как его качество будет недостаточно хорошим.

• Если вы нанимаете кого-то лля съемок вашей библиотеки. посмотрите их предыдущие работы и дайте им четкие инструкции того, что вам требуется. Если это возможно. сопровождайте их на съемках и заблаговременно предупредите сотрудников библиотеки, что вы приедете!

• Подумайте заранее о тех снимках, которые вы хотите получить - это обычные глянцевые фотографии в журнальном стиле, какие-то особенные изображения или слайд-шоу? Будет ли библиотека открыта

или закрыта на время съемок? Все зависит от того, что вы хотите показать этими фотографиями и где вы намерены их использовать.

• Если вам не по карману услуги профессионального фотографа, тогда используйте лучший цифровой фотоаппарат, который только сможете себе позволить. Также желательно приобрести мощный штатив.

• Старайтесь не пользоваться вспышкой без крайней необходимости, поскольку это искажает природные цвета - лучше попробуйте воспользоваться внешним освешением.

• Однако относительно низкий уровень освещенности в библиотеках означает, что для четкого изображения необходима низкая скорость затвора. Штатив поможет вам умень-

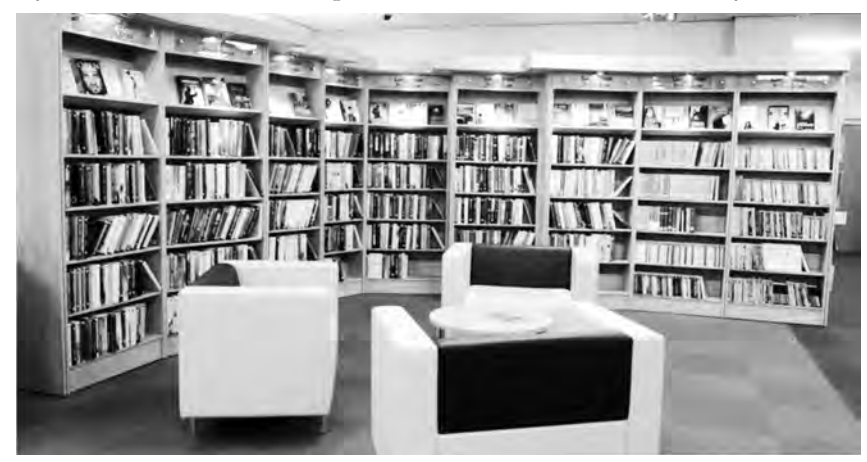

шить скорость путем устранения дрожания камеры.

• Исключение составляют те случаи, когда вам необходимо фотографировать в условиях прямого солнечного света, так как это может привести к тому, что детали будут нечеткими. В этом случае используйте полную вспышку или попробуйте отразить свет в затененные места с помощью большого куска белой доски.

• Простые фотоаппараты «навел и снял» далеки от идеала. так как при их использовании вам придется наводить фокус вручную. Важно поместить в фокус то, что вы хотите, а не то, на чем автоматически сфокусируется камера.

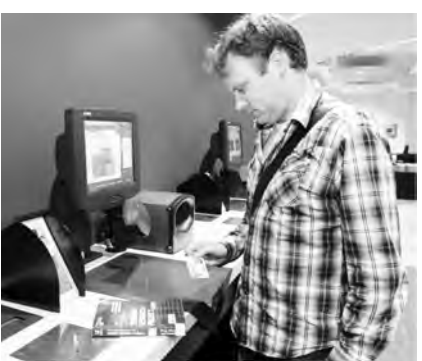

• Одна из причин, почему «цифра» лучше для снимков такого типа, заключается в том, что такой формат позволит вам подкорректировать цветовой баланс и исправить кое-какие детали после того, как снимок уже сделан. Это также означает, что использовать такие фотографии в любых рекламных материалах или презентациях вам будет гораздо легче, чем обычные фотографии с фотопленки.

Перевод материалов выполнен по заказу редакции журнала «Школьная библиотека: сегодня и завтра»

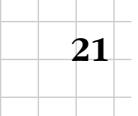